## <span id="page-0-0"></span>CI218: Avaliação de Consultas

#### Profa. Carmem Hara

Departamento de Informática/UFPR

10 de fevereiro de 2023

CI218: Avaliação de Consultas

Profa. Carmem Hara Departamento de Inform´atica/UFPR

## Catalogo do Sistema (ou Dicionario de Dados)

Contém informações sobre o SGBD e das bases de dados (metadados).

- $\blacktriangleright$  do SGBD: tamanho do buffer, tamanho da página
- ▶ de cada tabela: nome da tabela, nome do arquivo, estrutura do arquivo
- ▶ de cada atributo: nome, tipo, ordem
- $\blacktriangleright$  de cada índice: nome, estrutura, chave de pesquisa
- $\blacktriangleright$  de cada visão: nome e definição
- $\blacktriangleright$  restrições de integridade
- ▶ informações sobre autorização de acesso

## Estatísticas Armazenadas no Catálogo

- $\triangleright$  NTuplas(R): cardinalidade da relação R
- $\triangleright$  NPaginas(R): tamanho da relação em páginas
- $\triangleright$  NChaves(I): cardinalidade do índice quantidade de valores distintos da chave de pesquisa
- $\triangleright$  INPaginas(I): tamanho do índice em páginas para árvores  $B+$ : número de páginas folha
- $\blacktriangleright$  IAltura(I): altura da árvore B+
- $\triangleright$  IMenor(I) e IMaior(I): domínio do índice menor e maior valores da chave de pesquisa

## Armazenamento do Catálogo

As informações do catálogo são também armazenadas em tabelas.

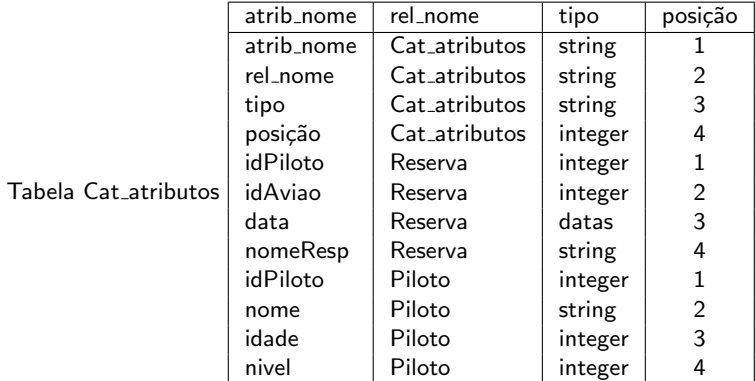

Reserva( idPiloto, idAviao, data, nomeResp) Piloto ( idPiloto, nome, idade, nivel)

CI218: Avaliação de Consultas

## Avaliação de Operador

- ▶ A escolha do algoritmo depende de: tamanho das tabelas, existência de índices, ordenação das tuplas, tamanho do buffer, política de reposição do buffer
- $\blacktriangleright$  Técnicas para desenvolver os algoritmos
	- **Indexação:** através da utilização de um índice
	- ▶ Iteração: recuperação de todas as tuplas da relação, uma por uma
	- ▶ Particionamento: agrupamento de tuplas por uma chave de ordenação, geralmente através de hash ou algoritmo de ordenação

## Caminho de Acesso

- $\triangleright$  É uma forma de recuperar tuplas de uma relação: varredura ou *índice*.
- ▶ Um índice casa ou satisfaz uma condição se puder se usada para recuperar apenas as tuplas que satisfaçam a condição.
- ▶ Para uma condição na forma normal conjuntiva (CNF), onde cada termo está na forma "atrib op valor" (op  $=<, <, =, \ne, >, >$ :
	- ▶ índice hash: casa com a condição se todos os termos forem da forma "atrib = valor" e todos os atributos da condição fazem parte da chave de pesquisa do índice
	- $\triangleright$  índice árvore B+: casa com a condição se os atributos nos termos formam um prefixo da chave de pesquisa Exemplo:  $\langle a \rangle$  e  $\langle a, b \rangle$  são prefixos da chave  $\langle a, b, c \rangle$ , mas  $\langle a, c \rangle$  e  $\langle b, c \rangle$  não são.

## **Exemplos**

▶ Chave de pesquisa (nomeResp, idAviao, idPiloto)

- $\blacktriangleright$  Condição:  $nomeResp = 'Jose' \& idAviao = 5 \& idPiloto = 3 \Longrightarrow Hash$ casa, árvore  $B+$  casa
- ▶ Condição: nomeResp = 'Jose' & idAviao =  $5$  = Hash não casa, árvore  $B+$  casa
- ▶ Chave de pesquisa (idAviao, idPiloto)
	- $\blacktriangleright$  Condição: nomeResp = ' Jose' & idAviao = 5 & idPiloto =  $3 \implies$  Hash e árvore  $B+$  casam, mas tem que filtrar por nomeResp

#### Seletividade do método de acesso

- $\triangleright$  Corresponde ao número do páginas (de índice e de dados) recuperadas para obter todas as tuplas desejadas.
- $\triangleright$  O método mais seletivo é aquele que recupera o menor número de páginas.
- $\blacktriangleright$  Exemplo:
	- ▶ Índice hash na tabela Reserva com chave de pesquisa (idAviao, idPiloto)
	- ▶ Condição: idAviao = 100 & idPiloto = 5
	- $\triangleright$  Seletividade = NPaginas(Reserva) \* (1 / NChaves(H))
- ▶ O fator de redução é a fração do número de tuplas de uma relação que satisfazem uma determinada condição.

#### ▶ Exemplo:

- $\triangleright$  Índice árvore B+ (A) em Reserva com chave (data)
- $\blacktriangleright$  Condição: data > 16/10/2005
- ▶ Fator de redução =  $\frac{inaior(A) 16/10/2005}{Maior(A) Menor(A)}$

## Algoritmos para Operações Relacionais

Esquema exemplo:

Reserva( idPiloto, idAviao, data, nomeResp) -----------------------

Piloto ( idPiloto, nome, idade, nivel)

--------

Base de dados:

- $\triangleright$  Reserva: cada página contém 100 tuplas, com total de 1000 p´aginas (ou seja, total de 100.000 tuplas)
- $\triangleright$  Piloto: cada página contém 80 tuplas, com total de 500 p´aginas (ou seja, total de 40.000 tuplas)

## Seleção

#### ▶ Condição:  $σ_{name('C%')}(Piloto)$

- ▶ Sem índice sobre o atributo nome: scan da relação Piloto
- $\triangleright$  Com índice B + sobre o atributo nome
	- $\blacktriangleright$  Existem 40.000 tuplas em Piloto (ou 500 páginas), com distribuição uniforme de valores: aprox. 10% das tuplas estão no resultado.
	- $\blacktriangleright$  quantidade de I/O com o índice clusterizado: 50
	- ▶ quantidade de I/O com o índice não clusterizado: 4.000 no pior caso
	- $\blacktriangleright$  Regra geral: se o número de tuplas a serem recuperadas é maior que 5% do total é melhor fazer um scan sobre a relação do que utilizar um índice não clusterizado.

# Seleção (cont.)

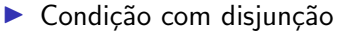

- ▶ scan da relação, união de resultados (com ou sem ordenação da entradas por id da página)
- ▶ transformação em união de consultas
- ▶ se forem termos sobre o mesmo atributo transformação em uma condição envolvendo IN ou bitmaps

# Projeção

▶ pode ser implementada fazendo uma varredura da relação ou de um índice, caso exista um que contenha todos os atributos da operação

▶ a parte com maior custo é a remoção de duplicações.

▶ implementação usando particionamento com hashing apropriado quando o tamanho do buffer não é muito pequeno com relação ao tamanho da relação (cada partição deve caber no buffer) e a distribuição com a função hash é relativamente uniforme

▶ implmentação com ordenação a operação pode ser otimizada combinando a primeira passada do algoritmos de ordenação com a eliminação dos atributos que não estão no resultado da projeção

 $\triangleright$  se existir um índice com os atributos da projeção basta recuperar todas as entradas do índice. Eliminar duplicações é fácil porque elas estão em posições adjacentes no índice.

# Junção

- ▶ Geralmente a operação mais cara de ser realizada
- ▶ Exemplo: Reserva  $\bowtie$  Piloto
- $\triangleright$  Alternativa 1: junção com loop aninhado indexado (*index* nested loop)
	- ▶ Índice hash sobre idPiloto na relação Piloto:
	- ▶ Custo: 221.000 E/S
		- ▶ 1000 E/S para fazer varredura de Reserva
		- $\blacktriangleright$  1.2  $*$  100.000 E/S para busca utilizando hash  $(1.2 \text{ é o custo típico para tabelas hash})$
		- $\blacktriangleright$  1 \* 100.000 E/S para busca do registro de dados (se o índice não for clusterizado)

**Reserva:** 1000 páginas \* 100 tuplas/página = 100.000 tuplas **Piloto:** 500 páginas \* 80 tuplas/página = de 40.000 tuplas

## Alternativa 2: Junção sort-merge

Envolve ordenação das relações envolvidas na junção

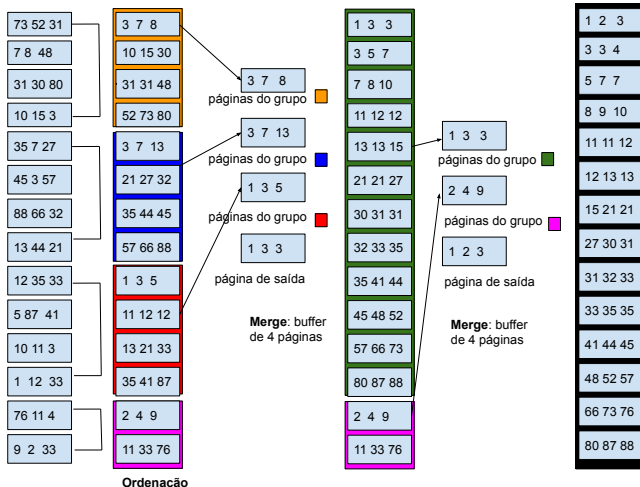

CI218: Avaliação de Consultas

## Alternativa 2: Junção sort-merge

- ▶ primeiro ordena cada uma das relações e depois faz o merge
- $\blacktriangleright$  Exemplo: buffer de 100 páginas disponíveis
- ▶ Custo: 7500 E/S
	- ▶ ordenação de Reserva:
		- **•** Passo 1: 1000 páginas Reserva / 100 páginas de buffer  $= 10$ grupos de 100 páginas ordenadas
		- ▶ Passo 2: merge de 10 grupos ordenados
		- ▶ Em cada passo há leitura e gravação das páginas de Reserva custo=  $2 * 1000$  páginas  $* 2$  passos = 4000 E/S
	- ▶ ordenação de Piloto:
		- ▶ Passo 1: 500 páginas Piloto / 100 de buffer  $=$  5 grupos de 100 páginas ordenadas
		- ▶ Passo 2: merge de 5 grupos ordenados
		- $\triangleright$  Em cada passo há leitura e gravação de 500 páginas  $\text{custo} = 2 * 500 \text{ páginas} * 2 \text{ passos} = 2000 \text{ E/S}$
	- ▶ junção de Reserva e Piloto 1000 páginas de Reserva + 500 páginas de Piloto  $= 1500$
- $\text{Custo total} = 4000 + 2000 + 1500 = 7500 \text{ E/S}$

Departamento de Informática/UFPR

#### Custo do Sort-Merge

$$
2*n*(log_{b-1}(\frac{n}{b}+1)
$$

- $\triangleright$  custo em termos de quantidade de  $E/S$
- $\triangleright$  n é o número de páginas da relação
- $\triangleright$  b é a quantidade de páginas do buffer
- ▶ 2 \* n porque cada passo le e escreve todas as páginas
- ▶ custo do primeiro passo:  $2 * n$  (daí vem o +1)
- ▶ o número de passos é  $log<sub>b-1</sub>(n/b)$  porque depois do primeiro passo existem n / b conjuntos ordenados e em cada subsequente são juntados  $(b-1)$  conjuntos porque 1 pagina é a de saída.

## Junção aninhada indexada X Junção sort-merge

- ▶ o custo da junção sort-merge em geral é bem menor do que a junção aninhada indexada
- $\triangleright$  vantagem da junção aninhada indexada: é incremental
	- ▶ Se existir alguma seleção sobre a relação Reserva antes de fazer a junção, dá para evitar o processamento da junção de toda a relação.
	- ▶ Exemplo: dados dos pilotos que reservaram o avião com  $idA\nu$ iao  $-501$ 
		- 1. seleção na tabela Reserva com condição idAviao = 501
		- 2. buscar na relação Piloto utilizando o índice

# Outras Operações

#### $\blacktriangleright$  group by, having:

- $\blacktriangleright$  utiliza ordenação
- ▶ se existir um índice com os atributos de agrupamento, pode utilizar o índice para recurar as tuplas, sem precisar da ordenação
- ▶ operações de conjunto (união, diferença e interseção)
	- ▶ maior custo é a eliminação de duplicações como na projeção

## Otimização de Consultas

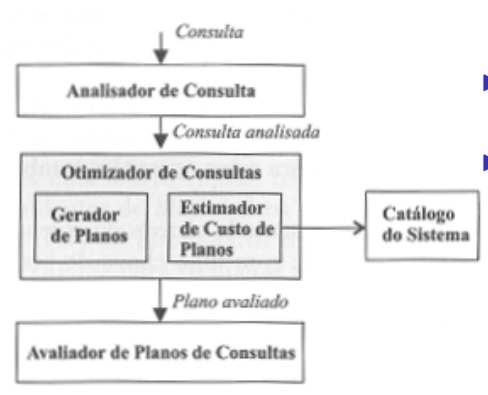

- ▶ o otimizador faz o planejamento da estratégia de execucao
- $\blacktriangleright$  obter a estratégia ótima pode consumir muito tempo
	- um plano de execução de consulta é uma árvore de álgebra relacional, onde cada nodo é anotado ou com o método de acesso para acesso a uma relação ou com o algoritmo utilizado para executar a operação da ´algebra relacional.

### Plano de Avaliação de Consultas

```
select p.nome
rom Reserva r, Piloto p
where r.idPiloto = p.idPiloto and r.idAviao = 100 and p.nivel > 5
```
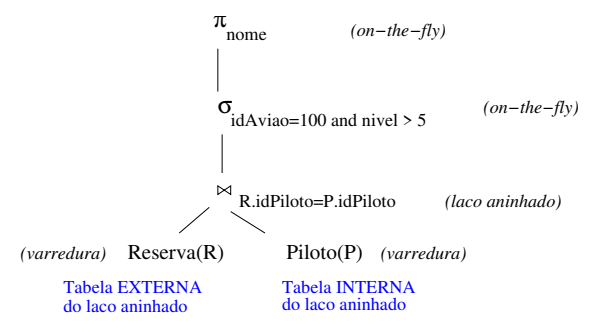

 $\triangleright$  on-the-fly: pipeline do resultado da operação abaixo na árvore. Caso contrário, o resultado da operação abaixo é primeiro MATERIALIZADA.

## Plano de Avaliação de Consultas

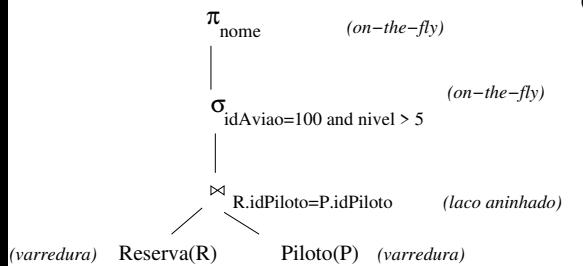

Custo do plano:

- $\blacktriangleright$  leitura de 1000 páginas de Reserva
- $\triangleright$  1000  $*$  500: para cada página de Reserva, lê-se todas as páginas de Piloto
- $\blacktriangleright$  Total = 501.000 E/S

CI218: Avaliação de Consultas

## Alternativa 1: Empurrando Seleções

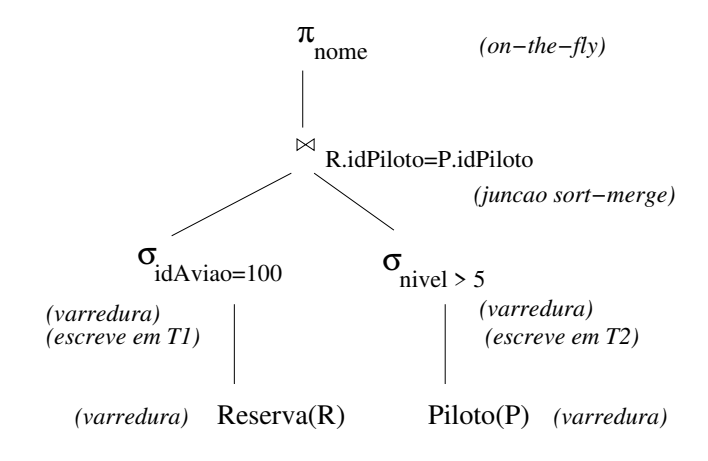

▶ Objetivo: diminuir o tamanho das tabelas antes da junção

CI218: Avaliação de Consultas

## Alternativa 1: Empurrando Seleções - Custo

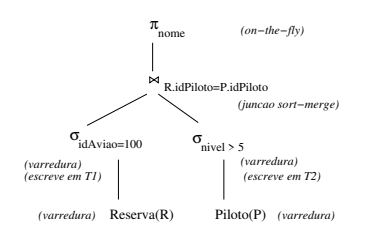

▶ Suposição: existem 100 aviões e 10 níveis de piloto, com distribuição uniforme, buffer de 5 páginas

#### ▶ Custo:

- ▶ Scan de Reserva com seleção:  $1000$  (entrada)  $+10$  (saida)
- ▶ Scan de Piloto com seleção: 500  $(entrada) + 250$  (saida)

#### ▶ sort-merge:

- $\triangleright$  ordenação de T1 (em dois passos):  $2 * 2 * 10 = 40$
- ▶ ordenação de T2 (em quatro passos):  $2 * 4 * 250 = 2000$
- merge:  $10 + 250 = 260$
- $\blacktriangleright$  Total = 4060 E/S

## Alternativa 2 - Loop Aninhado de Bloco

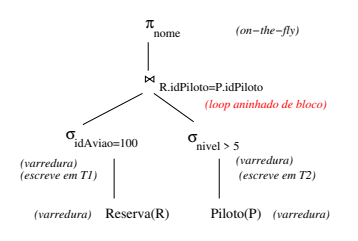

#### No buffer de 5 páginas:

- $\triangleright$  3 páginas para ler T1
- $\blacktriangleright$  1 página para ler T2
- $\blacktriangleright$  1 página de saída

Custo:

- ▶ Scan de Reserva com seleção: 1000  $(entrada) + 10$   $(saida)$
- ▶ Scan de Piloto com seleção: 500  $(entrada) + 250$   $(saida)$
- ▶ Junção: loop aninhado de bloco
	- $\blacktriangleright$  Leitura de T1: 10
	- ▶ Junção com T2: (10 páginas de T1 / 3 páginas do buffer)  $*$  250 páginas de T2
- $\blacktriangleright$  Total = 2770 E/S

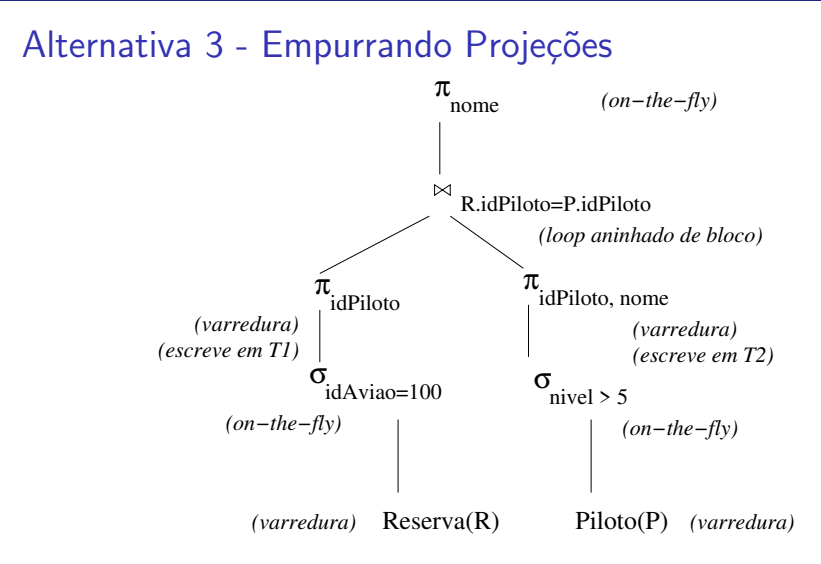

Objetivo: diminuir o tamanho das tabelas antes da junção

CI218: Avaliação de Consultas

Profa. Carmem Hara Departamento de Inform´atica/UFPR

## Alternativa 3: Empurrando Projeções - Custo

Custo:

- ▶ Scan de Reserva com seleção e projeção:  $1000$  (entrada) + 3 (saida)
- ▶ Scan de Piloto com seleção e projeção: 500 (entrada) + 240 (saida)
- ▶ Junção com loop aninhado de bloco: 3 (leitura de reserva  $+240$  $($ leitura de piloto $) = 243$
- $\triangleright$  Total = 1003 + 740 + 243 = 1986 E/S

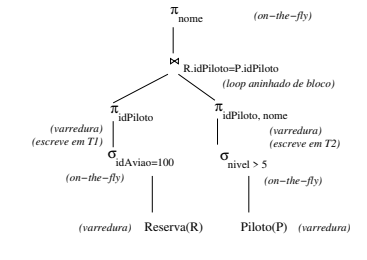

# Alternativa 4 - Usando Índices

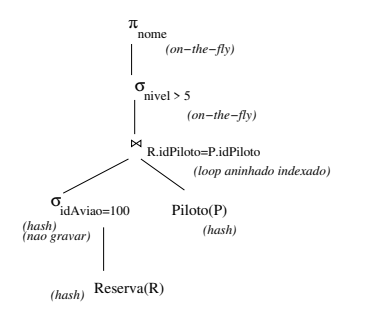

- $\blacktriangleright$  Reserva: índice hash clusterizado em idAviao
- $\blacktriangleright$  Piloto: índice hash em idPiloto

Custo:

 $\triangleright$  Seleção em Reserva: 10 páginas 100.000 tuplas / 100 aviões  $= 1000$  $t$ uplas, 100 tuplas/página (clusterizado)

#### $\blacktriangleright$  Junção:

- ▶ (Alternativa 1 de armazenamento) 1000 tuplas \* 1.2  $Total = 1200 + 10 = 1210$
- ▶ (Alternativas 2 e 3):  $1000*(1.2 + 1)$  $Total = 2200+10 = 2210$

# Alternativa 4 - Usando Índices

σ nivel > 5 *(on−the−fly)* σ idAviao=100 Reserva(R) *(hash) (hash) (nao gravar)* π nome *(on−the−fly)* R.idPiloto=P.idPiloto *(loop aninhado indexado)* Piloto(P) *(hash)*  $\pi_{\text{dPiloto}}$ *(ordena) (grava em T1)*

Possíveis melhorias:

- $\blacktriangleright$  Empurrar projeção
- $\blacktriangleright$  Gravar resultado da seleção em T1 (3 páginas de saída)
- ▶ Ordenar T1 por idPiloto (1 passo com buffer de 5 páginas)
- ▶ Cada piloto é recuperado uma vez da tabela Piloto
- Custo:  $516$  E/S
	- ▶ leitura de Reserva: 10
	- $\triangleright$  escrita de T1: 3
	- $\triangleright$  ordenação de T1: 3
	- $\blacktriangleright$  leitura de Piloto = 500

## Funcionamento de um Otimizador de Consultas Típico

- ▶ Enumeração de planos de consultas alternativos que sejam equivalentes. Utiliza equivalências de expressões da álgebra relacional:
	- ▶ seleções e produto cartesiano podem ser combinados em junções
	- ▶ junções podem ser reordenadas
	- ▶ empurrando seleções e projeções para diminuir o tamanho das relações

### Planos de Profundidade à Esquerda

- ▶ Em geral os otimizadores de consulta só consideram planos de profundidade à esquerda para fazer as junções
	- ▶ diminui o espaço de busca
	- ▶ permite que a consulta seja toda executada utilizando pipeline (fully pipelined plans)
- $\blacktriangleright$  A  $\bowtie$  B  $\bowtie$  C  $\bowtie$  D

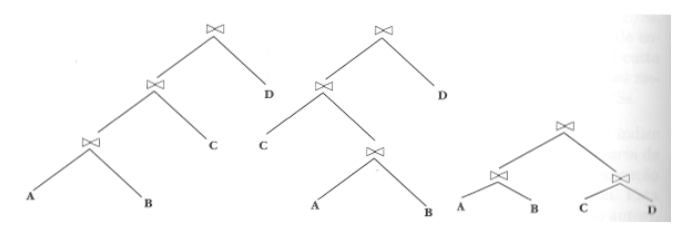

## <span id="page-30-0"></span>Referência

Os slides s˜ao baseados no Cap. 12 do livro "Sistemas de Gerenciamento de Banco de Dados", Terceira Edição, de Raghu Ramakrishnan & Johannes Gehrke